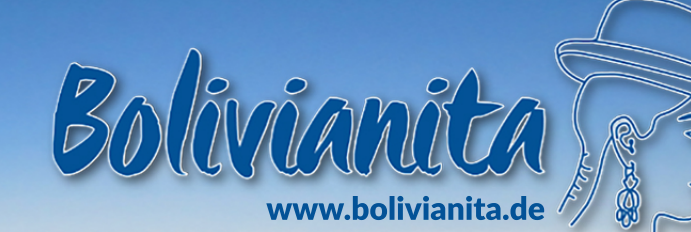

€Wertgutschein

Gutschein für:

Gutschein-Code:

Bolivianita.de bringt ein kleines Stück **Bolivien nach Deutschland!** 

## Und so funktioniert es:

- Gehen Sie auf die Webseite des Onlineshops www.bolivianita.de.
- Fügen Sie die Produkte Ihrer Wahl Ihrem virtuellen Warenkorb hinzu.
- Geben Sie auf der Warenkorb-Seite Ihren persönlichen Wertgutscheincode ein.
- Der Betrag des Wertgutscheins wird von der Rechnungssumme abgezogen.